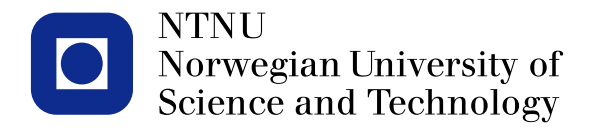

#### **TMA4267 Linear Statistical Models V2014 (25) Dimension reduction [ISLR6.3] Principal component analysis [ISLR10.2]**

Mette Langaas

<span id="page-0-0"></span>To be lectured: March 31, 2014 wiki.math.ntnu.no/emner/tma4267/2014v/start/

### **Dimension reduction methods**

1. Transform the original predictors, **X**. Make  $M \leq p$  new predictors, *Z*.

$$
\bm{Z}_{M\times 1}=\phi_{M\times p}\bm{X}_{p\times 1}
$$

2. Use the transformed predictors to fit a MLR using least squares (LS).

$$
\boldsymbol{Y}_{n\times 1} = \theta_0 + \boldsymbol{Z}_{n\times M}\boldsymbol{\theta}_M + \boldsymbol{\varepsilon}_{n\times 1}
$$

Comparing this model with a MLR in the original variables  $Y = \beta_0 + X\beta + \varepsilon$  we see that the MLR in the transformed variables also is a MLR in the original variables, but with the following constraint:

$$
\beta_j = \sum_{m=1}^{M} \theta_m \phi_{jm}, \text{ that is } \beta_{p \times 1} = \phi_{M \times p}^T \theta_{M \times 1}
$$

### **Principal components**

Q: Is it possible to make a new variable (vector),

$$
\mathbf{Z}_{M\times 1} = \phi_{M\times p}\mathbf{X}_{p\times 1}
$$
, with  $M \leq p$ , where

- almost all of the spread in *X* (variance-covariance) is present in *Z* and
- *Z* has an easier/better interpretation than *X* itself?
- Aims: data reduction and interpretation.
	- PC: Principal components,  $Z_{M\times 1} = \phi_{M\times p}X_{p\times 1}$ , are *uncorrelated* linear combinations of the original variables *X*, whose variances are as large as possible.

Notation:

Let  $X$  be a random vector with  $E(X)$ = $\mu$  and  $\sqrt{2}$ 

 $Cov(\mathbf{x})$  =  $\sum_{\mathbf{y} \times \mathbf{p}}$ .

We will consider linear combinations  $8 -$ vecto  $Z = \oint_{max} \overline{X}$   $\oint_{max} = \begin{bmatrix} \Phi_x^T \\ \Phi_y^T \\ \vdots \\ \Phi_x^T \end{bmatrix}$ 

 $E(z) = \Phi \cdot \mu$  $C_{ov}$   $(2)$ =  $\oint \Sigma \oint_{\gamma}$  =  $\oint_{\gamma} \Sigma \phi_1$ <br>  $C_{ov}$   $(2)$ =  $\oint \Sigma \oint_{\gamma}$  =  $\oint_{\gamma} \Sigma \phi_1$ .

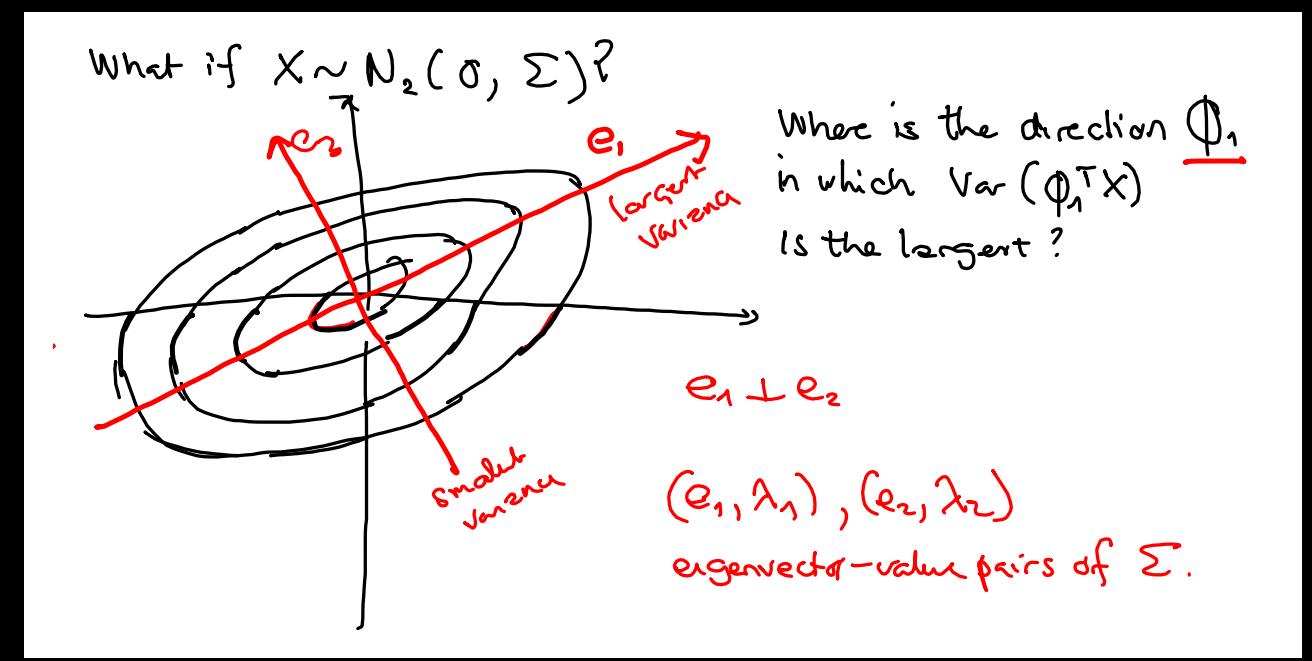

### **Principal components: idea**

1. We choose principal component 1,  $PC_1 = \phi_1^T \mathbf{X}$ , to have maximal variance

$$
\max_{\boldsymbol{\phi}_1\neq 0, \boldsymbol{\phi}_1^T\boldsymbol{\phi}_1=1}\mathrm{Var}(\boldsymbol{\phi}_1^T\mathbf{X})
$$

2. We choose principal component 2,  $PC_2 = \phi_2^\mathcal{T} \boldsymbol{X}$ , to have maximal variance and to be uncorrelated with  $PC<sub>1</sub>$ .

$$
\max_{\phi_2 \neq 0, \phi_2^T \phi_2 = 1} \text{Var}(\phi_2^T \mathbf{X}) \text{ and } \phi_1^T \mathbf{\Sigma} \phi_2 = 0
$$

### **Principal components: idea**

3. We choose principal component 3,  $PC_1 = \phi_3^{\mathcal{T}} \boldsymbol{X}$ , to have maximal variance and be uncorrelated with  $PC_1$  and  $PC_2$ .

$$
\max_{\phi_3 \neq 0, \phi_3^T \phi_3 = 1} \text{Var}(\phi_3^T \mathbf{X}) \text{ and } \phi_i^T \mathbf{\Sigma} \phi_3 = 0
$$

for  $i = 1, 2$ .

4. and so on.

How can we choose the PCs? Hint: spectral decomposition of  $\Sigma$ .

### **Principal components**

- $-\mathsf{L}$ et  $\Sigma$  be the covariance matrix associated with the random vector  $X_{p\times 1}$ . The covariance matrix has the eigenvalue-vector pairs  $(\lambda_i, e_i)$ , where  $\lambda_1 \geq \lambda_2 \geq \cdots \geq \lambda_p \geq 0$ .
- The *m*th principal component is given by

$$
Z_m = \mathbf{e}_m^T \mathbf{X} = e_{m1} X_1 + e_{m2} X_2 + \cdots + e_{mp} X_p
$$

— and has

$$
\begin{array}{rcl}\n\text{Var}(Z_m) & = & \mathbf{e}_m^T \mathbf{\Sigma} \mathbf{e}_m = \lambda_m, \quad m = 1, 2, \dots, p \\
\text{Cov}(Z_i, Z_m) & = & \mathbf{e}_i^T \mathbf{\Sigma} \mathbf{e}_m = 0 \quad i \neq m\n\end{array}
$$

| Mathamental deviation of the PCs                                                                                                    |                       |
|----------------------------------------------------------------------------------------------------|-----------------------|
| 1) Let $\phi_1 = \frac{\alpha_1}{\sqrt{\alpha_1 \alpha_1}}$ is a that $\phi_1^T \phi_1 = \frac{\alpha_1^T \alpha_1}{\alpha_1^T \alpha_1} = 1$ |                       |
| Then $M_1 = \max_{\phi_1 \phi_1 \in \Theta_1} \sqrt{\alpha_1^T \alpha_1}$                                                                     |                       |
| $\phi_1 \phi_1 = 1$                                                                                                    | $\phi_1^T \phi_1 = 1$ |
| $\phi_1 \phi_1 = 1$                                                                                                    | $\phi_1^T \phi_1$     |
| $\phi_1 \phi_1 = 1$                                                                                                    | $\phi_1^T \phi_1$     |
| $\phi_1 \phi_1 = 1$                                                                                                    | $\phi_1^T \phi_1$     |
| $\phi_1 \phi_1 = 1$                                                                                                    | $\phi_1^T \phi_1$     |
| $\phi_1 \phi_1 = 1$                                                                                                    | $\phi_1^T \phi_1$     |
| $\phi_1 \phi_1 = 1$                                                                                                    | $\phi_1^T \phi_1$     |
| $\phi_1 \phi_1 = 1$                                                                                                    | $\phi_1 \phi_1$       |
| $\phi_1 \phi_1 = 1$                                                                                                    | $\phi_1 \phi_1$       |
| $\phi_1 \phi_1 = 1$                                                                                                    | $\phi_1 \phi_1$       |
| $\phi_1 \phi_1 = 1$                                                                                                    | $\phi_1 \phi_1$       |
| $\phi_1 \phi_1 = 1$                                                                                                    |                       |
| $\phi_1 \phi_1 = 1$                                                                                                    |                       |
| $\phi_1 \phi_1 = 1$                                                                                                    |                       |
| $\phi_1 \phi_1 = 1$                                                                                                    |                       |

3)  
\n
$$
M_{1} = max \underbrace{a_{1}T P A P T a_{1}}_{\overline{d_{1}} P P T a_{1}} = max \underbrace{w^{T} A w}{w^{T} w}
$$
  
\n $= max \underbrace{P}{\sum_{i=1}^{n} \lambda_{i} w_{i}}^{T} \underbrace{w_{i}B}{\sum_{i=1}^{n} w_{i}^{2}}$   
\n $\angle \lambda_{1} \sum w_{j}^{2} = \lambda$ 

$$
\leq \begin{array}{c} \lambda_1 & \frac{2w_j}{2} \\ \uparrow & \frac{2w_j}{2} \\ \lambda_1 \geq \lambda_2 \geq \dots \end{array} = \lambda_1
$$

The largest My possible is  $\lambda_1$ . This is achieved when  $a_1 \in e_1$  and  $\varphi_1 \in e_1$  (since  $e_1^+e_1 = 1$ )

Check: 
$$
Z_1 = \phi_1^T X = e_1^T \overline{X}
$$
  
\n $Var(Z_1) = e_1^T \sum e_1 = \underbrace{e_1^T P \wedge P^T e_1}_{e_1^T e_1^T e_2^T \cdots e_p^T}_{1 \text{ or } e_1^T e_2^T \cdots e_p^T}_{1 \text{ or } e_1^T e_2^T \cdots e_p^T}$ 

 $= \sum_{i=1}^{n} x_i$  $PC_1$ :  $Z_1 = e_1^T X$  with  $H_1 = Var(Z_1) = \Lambda_1$ 

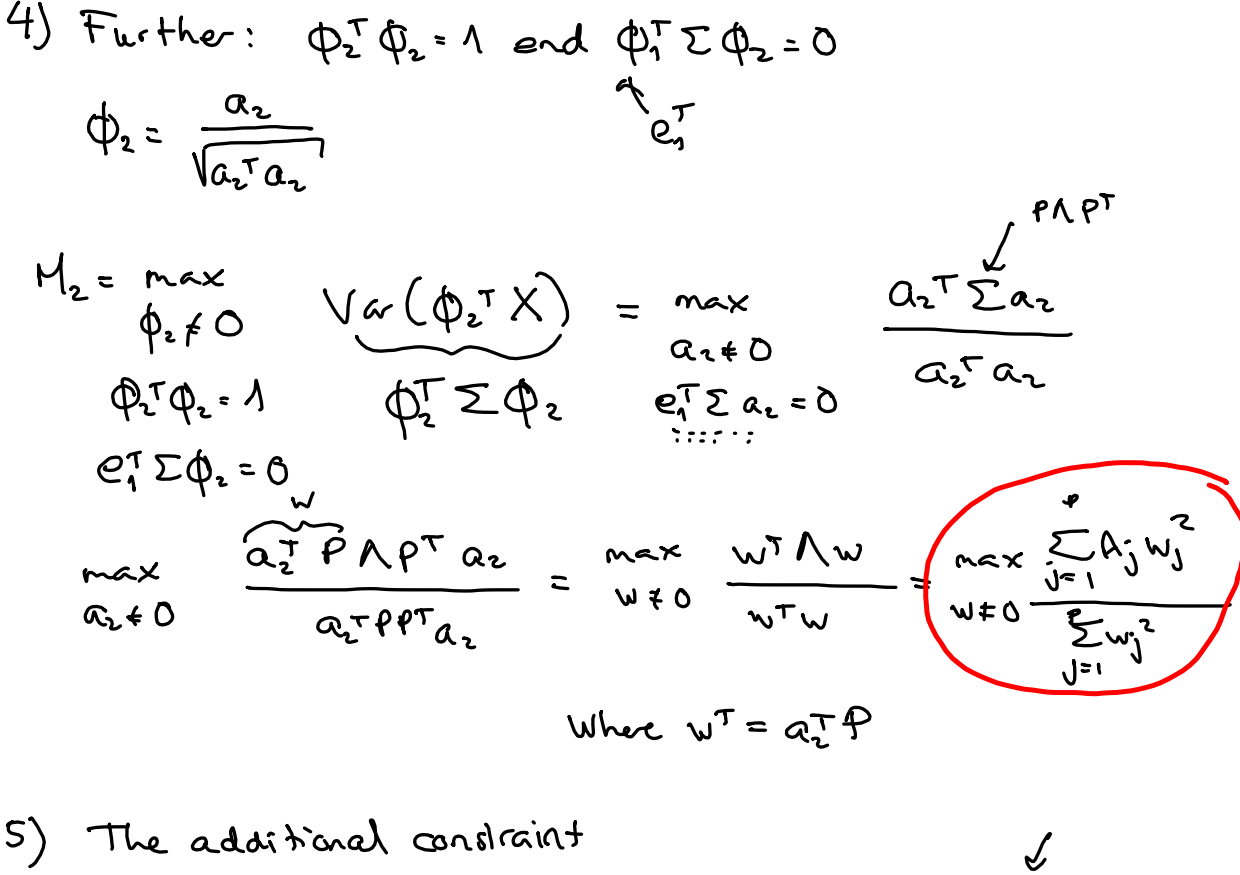

 $e_1^T \Sigma a_2 = e_1^T P \Lambda P_{a_2}^T = [\lambda_1 \circ \circ \cdots \circ] \begin{bmatrix} w_1 \\ w_2 \end{bmatrix} = w_1 \cdot \lambda_1$  $240-07\sqrt{212}$ 

 $e^T \Sigma a_2 = 0 \Leftrightarrow w_1 \lambda_1 = 0$  $w_1 = 0$   $\leftarrow$  first elevent of

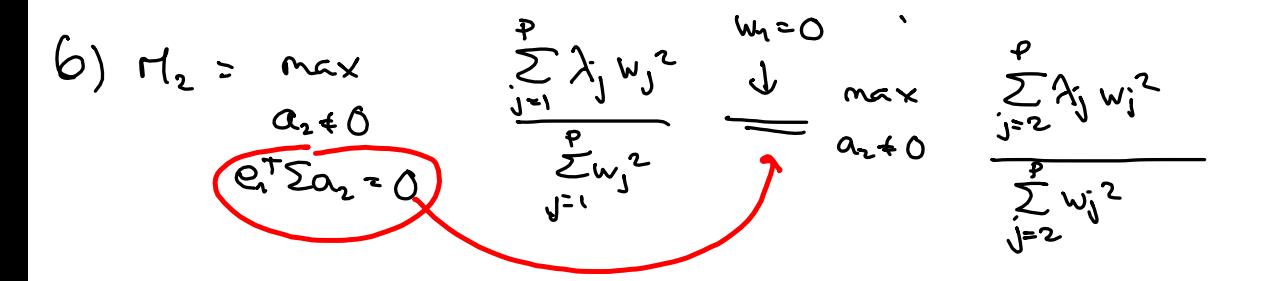

$$
\leq \lambda_2 \frac{\sum\limits_{j=2}^{p} w_j^2}{\sum\limits_{j=2}^{e} w_j^2} = \lambda_2
$$

$$
PC_{2}
$$
 must be  $Z_{2} = C_{2}T \times and$   
\n $Var(Z_{2}) = Var(C_{2}TX) = C_{2}T \sum_{n=1}^{n} C_{2}X^{n} = \frac{R_{2}TC_{2}}{R_{2}}$ 

7) Repeat for i= 3,.,p

=> RESULT:

# **Drinking habits**

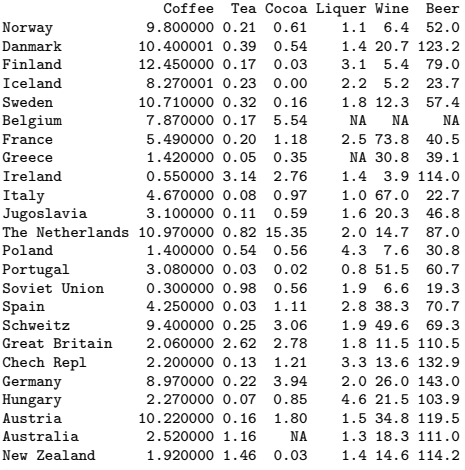

Exanple: Drinking habits

$$
\mathbf{X} = \begin{bmatrix} \text{Coffee} \\ \text{Tco} \\ \text{Cocae} \\ \text{Ligner} \\ \text{None} \\ \text{Beer} \end{bmatrix}
$$
 6versales

 $n = 21$  countries

-> en ... es : rotations or loading PC1:  $e_1^T \times c = s \cos$ <br>Cottee<br>(1-0.26, 6.65, ..., 0.45)

#### **prcomp**

> pca=prcomp(newds,scale=TRUE)

> names(pca)<br>[1] "sdev"

"rotation" "center" "scale" "x"

> pca\$rotation

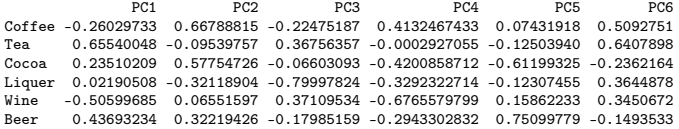

### **Scores PCA1 vs PCA2**

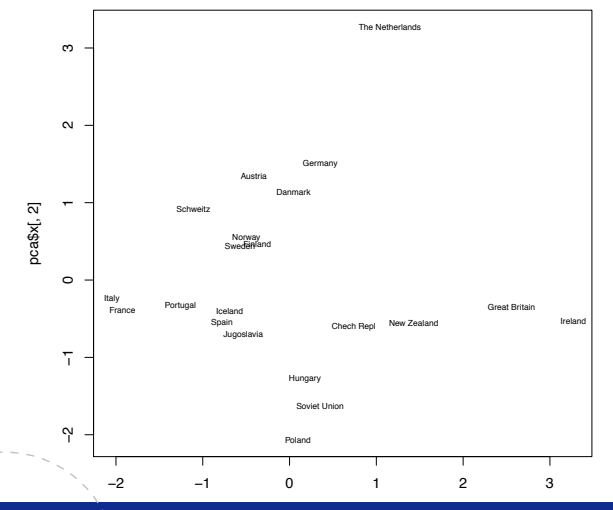

www.ntnu.no Mette.Langaas@math.ntnu.no, [TMA4267V2014](#page-0-0)

### **Scores PCA1 vs PCA2 with biplot**

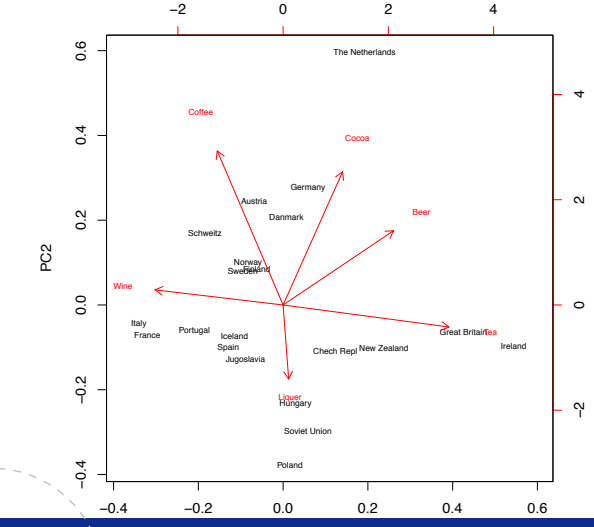

# **Scores PCA1 vs PCA3**

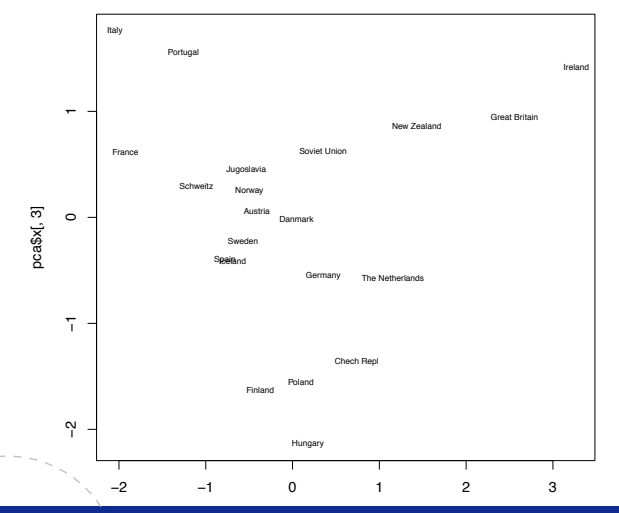

**10**

www.ntnu.no Mette.Langaas@math.ntnu.no, [TMA4267V2014](#page-0-0)

### **Scores PCA2 vs PCA3**

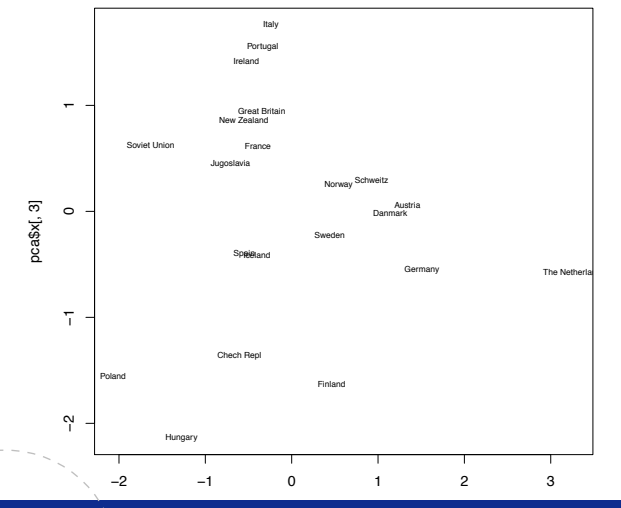

**11**

www.ntnu.no Mette.Langaas@math.ntnu.no, [TMA4267V2014](#page-0-0)

## **Biplots**

**13**

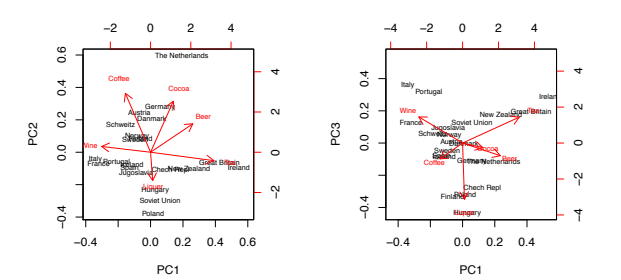

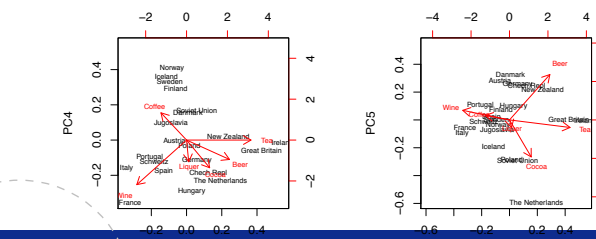

PC1

−4 −2 0 2 4

 $\circ$ 

Ņ

4

 $\sim$ 

PC1

### **prcomp**

**14**

> pca\$sdev [1] 1.3116519 1.1956502 1.0681103 0.8792752 0.8575888 0.4478244 > summary(pca) Importance of components:

PC1 PC2 PC3 PC4 PC5 PC6 Standard deviation 1.3117 1.1957 1.0681 0.8793 0.8576 0.44782 Proportion of Variance 0.2867 0.2383 0.1901 0.1288 0.1226 0.03342 Cumulative Proportion 0.2867 0.5250 0.7151 0.8440 0.9666 1.00000

### **PC from standardized variables**

— *X* can be standardized to have mean **0** and unit variances.

$$
\boldsymbol{X}^* = \boldsymbol{V}^{-\frac{1}{2}}(\boldsymbol{X} - \boldsymbol{\mu})
$$

- Principal components made from standardized variables will be based on the eigenvalues and eigenvectors of the correlation matrix  $\rho = \bm{V}^{-\frac{1}{2}} \bm{\Sigma} \bm{V}^{-\frac{1}{2}}.$
- Achilles heel: Since  $\Sigma$  and  $\rho$  do not have the same eigenvectors/eigenvalues, the principal components made from  $\Sigma$  and  $\rho$  will not be the same.
- Unless we have a good reason to compare the variances for the different *Xj*s we should make PCs from the standardized variables.
- For standardized variables P*<sup>p</sup> <sup>j</sup>*=<sup>1</sup> Var(*X*⇤ *<sup>j</sup>* ) = *p*, and

 $\rightarrow$  Proportion of total population variance explained by PC m:  $\frac{\lambda_m}{\rho}$ .

### **Not standardize**

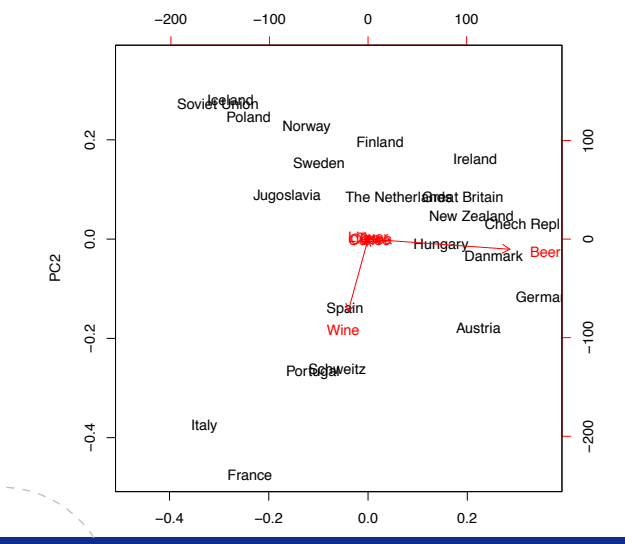

 $Chaging$ 

· 1) Choose M so that 80%, 90%, of the total varience of the data is explained.  $\sum_{j=1}^{p} \text{Var}(x_j^2) = \sum_{j=1}^{p} \text{Var}(x_j^2) = \sum_{j=1}^{p} \lambda_j^2$ Drinking hapits: 4PC explain 84.4% Screeplot: look for elbow.  $|2\rangle$ 

Drinking habit: 4PC

### **Proportion of total population variance**

— Total population variance:

$$
\sum_{j=1}^p \text{Var}(X_j) = \text{tr} \Sigma = \sum_{j=1}^p \lambda_j = \sum_{j=1}^p \text{Var}(Z_j).
$$

— Proportion of total population variance explained by PC *m*:

$$
\frac{\lambda_m}{\sum_{j=1}^p \lambda_j}
$$

— Proportion of total population variance explained by the first *m* PCs:

$$
\frac{\sum_{j=1}^{m} \lambda_j}{\sum_{j=1}^{p} \lambda_j}
$$

### **How many PCs are needed?**

Dependent on:

- The proportion of the total sample variance that we would like to explain. 80%? More?
- Look at the eigenvalues; small eigenvalues may be an evidence of collinearity problems.

## **Screeplot**

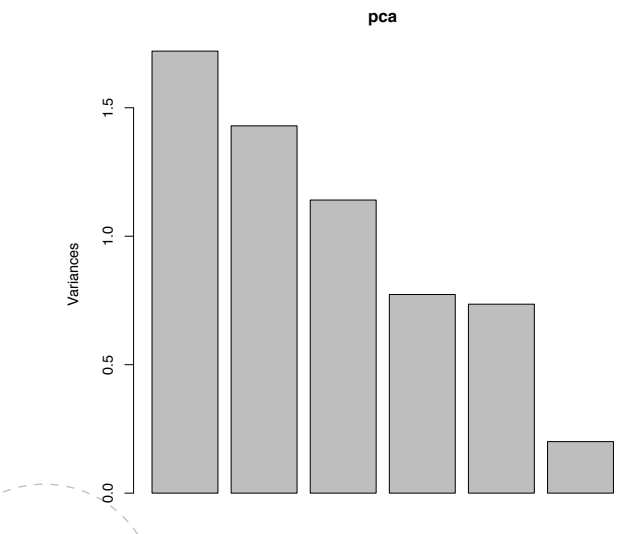

### **Importance of** *Xj* **on the** *m***th PC**

- $\bm{Z}_m = \bm{e}_m^T\bm{X} = \sum_{j=1}^{\rho}e_{mj}X_j,$  thus  $e_{mj}$  will be related to the importance of *Xj* for *Zm*.
- Covariance:  $Cov(Z_m, X_i) = \lambda_m e_{mi}$ .

$$
\quad - \text{ Correlation: } \rho(Z_m, X_j) = \frac{\sqrt{\lambda_m}}{\sqrt{\sigma_j}} e_{mj}.
$$

 $-e_{mi}$  should be regarded relative to e.g.  $e_{ki}$ , since the relative (and not the absolute) importance of a variable on the PC will be most informative.

PCR = principal component regression

1) Find PC's : 
$$
z = \phi \times
$$
  
\n2)  $\pi + \text{NLE}: Y = \theta_0 + zG + \epsilon$   
\n $\text{Acid rain} \rightarrow \text{chosa } 3PC$   
\nsee slide to copper  $\hat{\beta}_{\text{osc}} \text{ and } \hat{\phi}^T \hat{\theta} = \hat{\beta}_{\text{ec}}$ 

### **prcomp acid rain**

> ds=read.table("http://www.math.ntnu.no/~mettela/TMA4267/ Data/acidrain.txt",header=TRUE) > res <- prcomp(ds[,-1],scale=TRUE) > summary(res) Importance of components:

PC1 PC2 PC3 PC4 PC5 PC6 PC7 Standard deviation 1.7497 1.3436 1.0993 0.68695 0.4636 0.40972 0.2646 Proportion of Variance 0.4374 0.2579 0.1726 0.06741 0.0307 0.02398 0.0100 Cumulative Proportion 0.4374 0.6953 0.8679 0.93531 0.9660 0.99000 1.0000 > res\$rotation

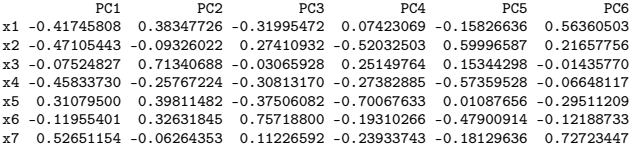

# **Acid rain biplot**

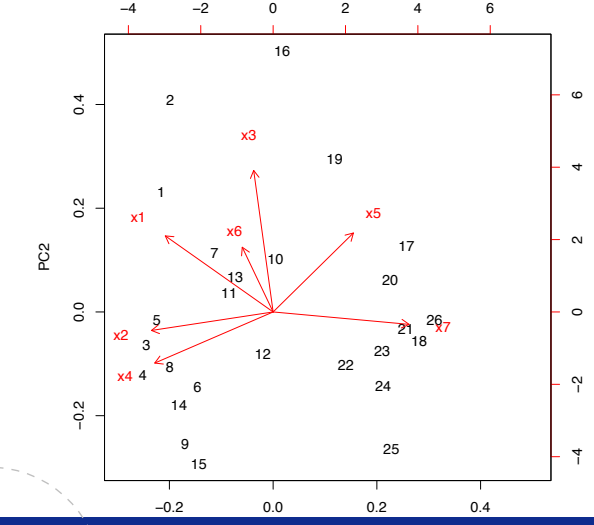

# **PCR vs full MLR (standardized)**

```
> fit <- lm(y~z,data=ds)
> betas <- res$rotation[,1:3]%*%matrix(fit$coeff[2:4],ncol=1)
> x <- apply(ds[,-1],2,scale)
> v \le ds[.1]> fullfit <- lm(v^*x)> cbind(fullfit$coeff[-1],betas)
                        [0.2]xx1 -0.292943103 -0.02722807
xx2 -0.058456343 -0.05173126
xx3 0.390470155 0.09491575
xx4 -0.011818319 -0.12845986
xx5 -0.050943297 0.06710810
xx6 -0.001844708 0.10303149
xx7 0.044092942 0.07113932
```
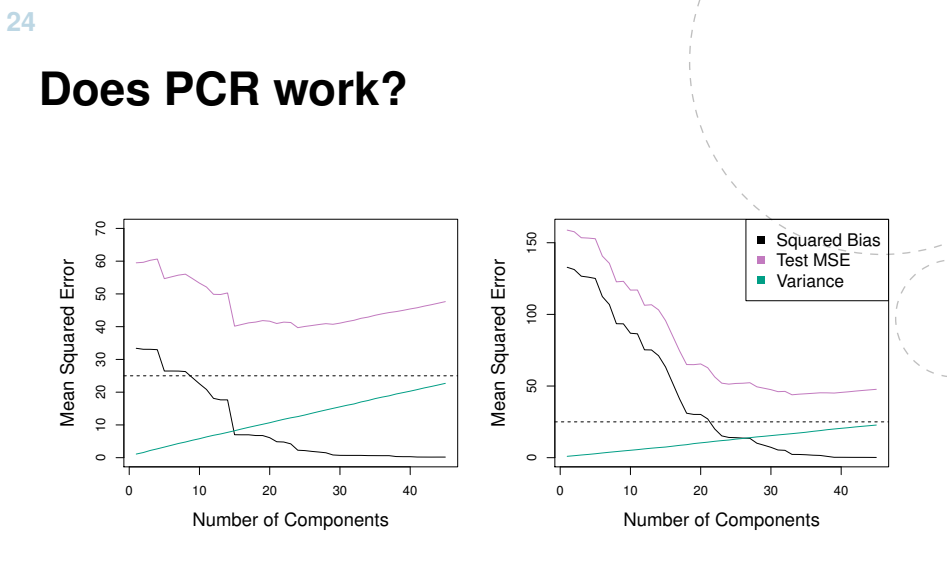

Right: simulated data A and left: B.

# **PCR: summary**

- PCA finds linear combinations *Z* that "best" represents the predictors *X*.
- The PCs are found in an unsupervised way without the use of the response Y.
- Potential problem: there is no guarantee that the direction that best explain the predictors also will be the best directions to use for predicting the response.
- Often this is no problem.
- Other methods, like partial least squares (PLS), chooses *Z* with the aid of the response.